## NextGen EHR klavye kısayolları

## Genel

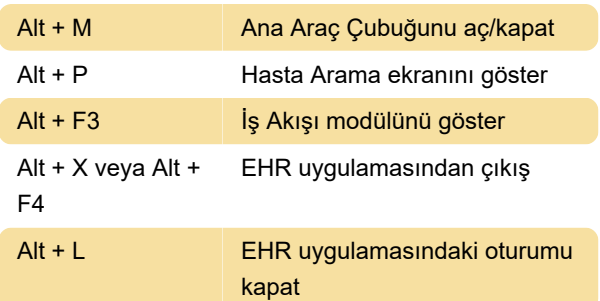

## Metin düzenleme

Bunlar, çoğu metin düzenleyicide geçerli olan genel kısayollardır. Sadece NextGen EHR'ye özgü olmayan bu kısayollar, zamandan tasarruf etmenizi sağlayabilir.

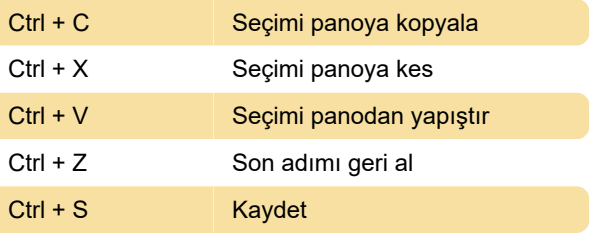

Kaynak: NextGen EHR belgeleri

Son değişiklik: 18.07.2022 08:35:33

Daha fazla bilgi için: [defkey.com/tr/nextgen-ehr](https://defkey.com/tr/nextgen-ehr-klavye-kisayollari)[klavye-kisayollari](https://defkey.com/tr/nextgen-ehr-klavye-kisayollari)

[Bu PDF'yi özelleştir...](https://defkey.com/tr/nextgen-ehr-klavye-kisayollari?pdfOptions=true)